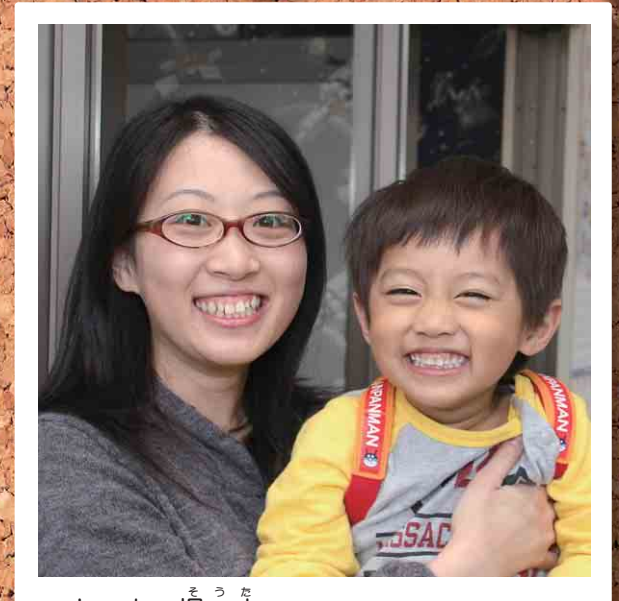

山 内 颯<sup>3</sup>太 くん (松木1区・2歳6カ月) とても活発で、運動するのが大好き。お気 に入りのアンパンマンのリュックを背負って、 家の中を所狭しと動き回ってるんですよ。

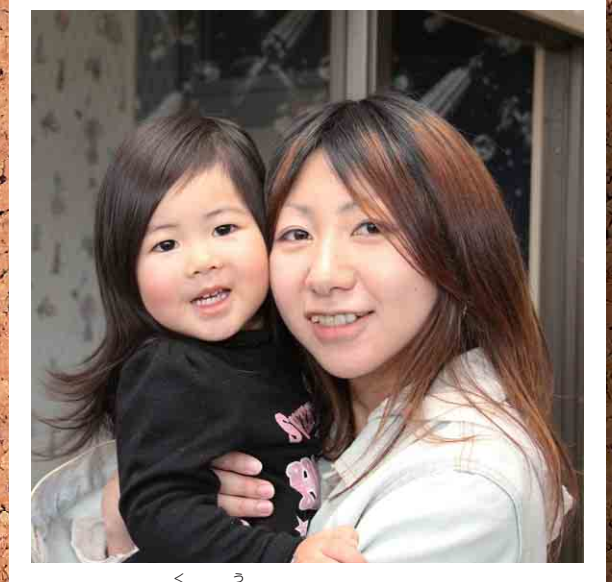

小 林 紅 羽ちゃん (小坪川原・2歳6カ月) いつもにこにこしていて、明るい子なんで す。最近は一緒に料理するのが好きで、野菜 を切ったり卵を混ぜたりしてくれるんです。

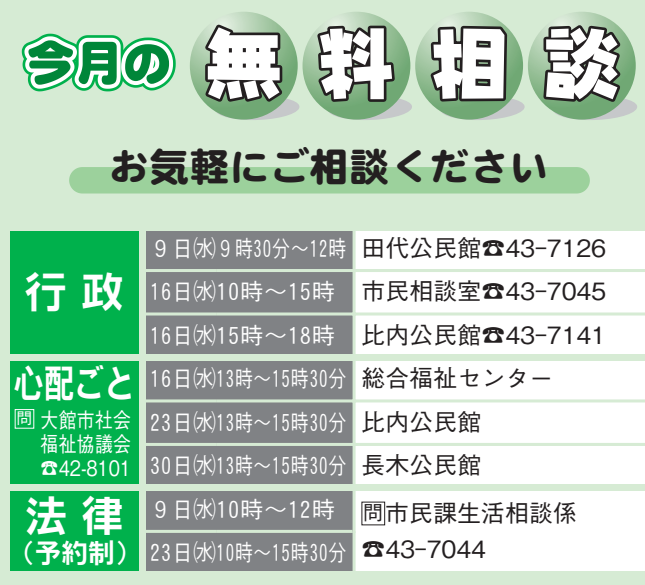

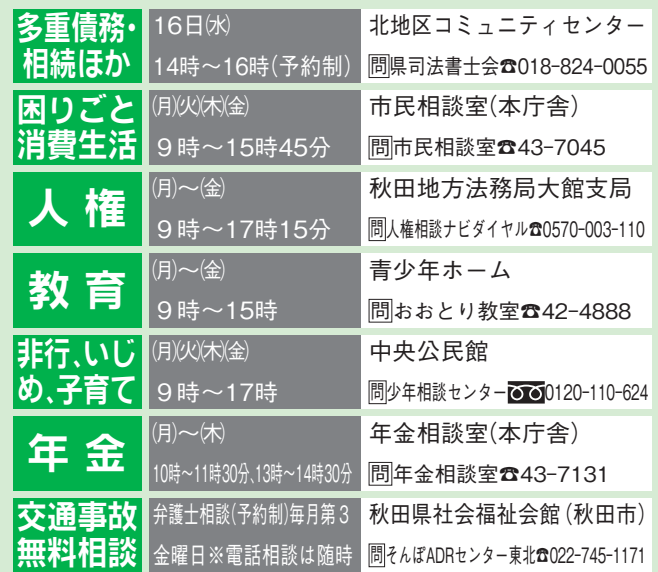

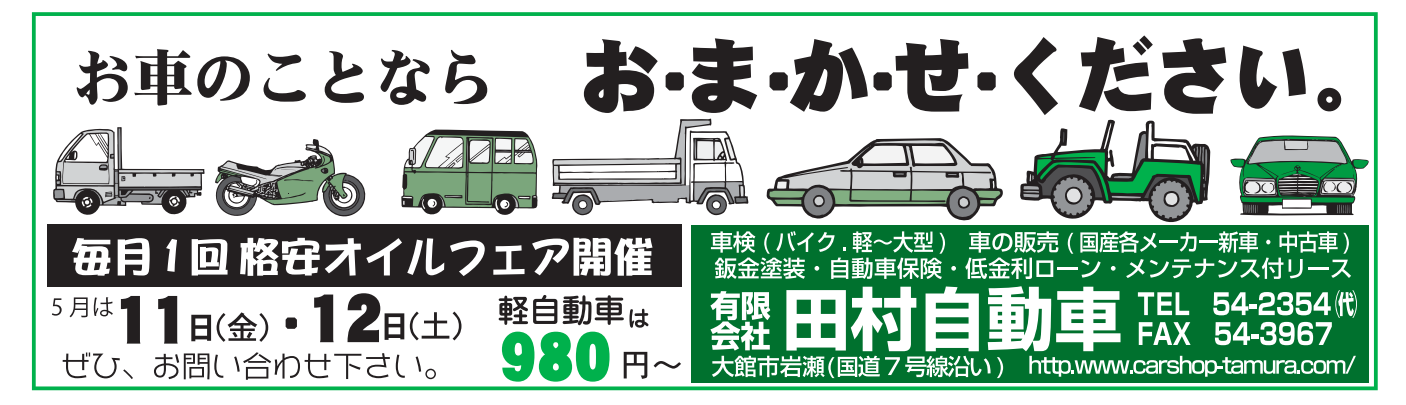